## **Does the elevated thrombosis risk of males relative to females help account for the excess male mortality observed in Covid-19? An observational study Supplementary Materials**

**I. ICD-10 Codes Used to Define Thrombosis Conditions During Hospital Stay Table e1. All ICD-10 Codes Used for Thrombosis Definition** (limited to first 5 digits)

**II. Comorbid Condition Summary Table e2 Prevalence of Comorbid Conditions in the Full Study Population** 

**Table e3. Prevalence of Comorbid Conditions in the Subpopulation with D-dimer and CRP Values**

**III. R codes for mediation analysis** 

**I. ICD-10 Codes Used to Define Thrombosis Conditions During Hospital Stay** 

### **Table e1. All ICD-10 Codes Used for Thrombosis Definition** (limited to first 5 digits)

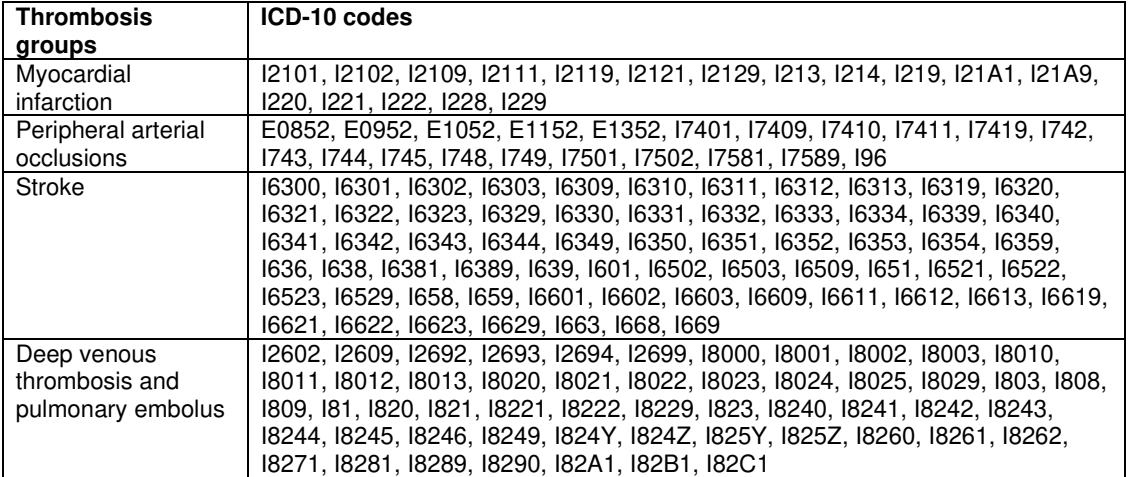

#### **II. Comorbid Condition Summary**

# **Table e2 Prevalence of Comorbid Conditions in the Full Study Population**

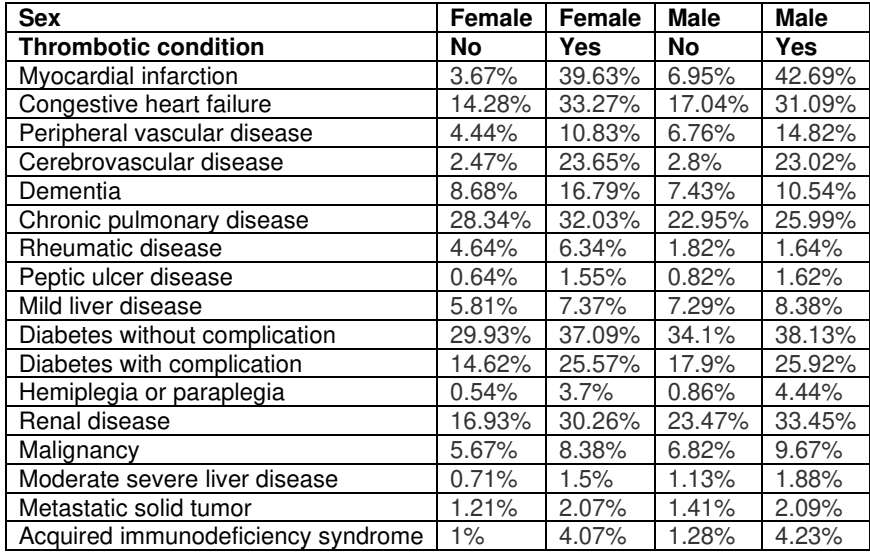

# **Table e3. Prevalence of Comorbid Conditions in the Subpopulation with D-dimer**

## **and CRP Values**

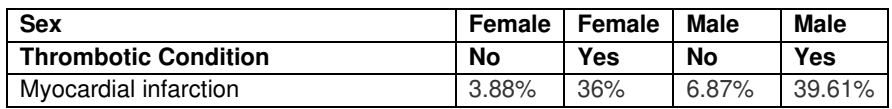

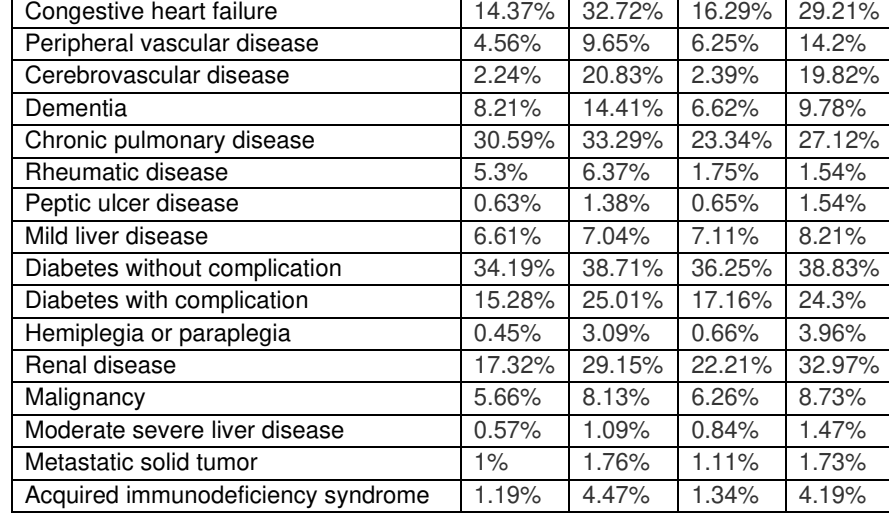

#### **III. R codes for mediation analysis**

# Create functions for mediation analysis **library**(dplyr); **library**(tidyr); **library**(mediation)

```
#### Mediation Analysis Pipeline ####
### Step 1: outcome and gender ####
med_step.1 <- function(cohort, outcome, adj_vars, tab_row_names){ 
   unadj_formula = as.formula(paste(outcome,'~', 'gender'))
   adj_formula = as.formula(paste(outcome,'~', paste0(c('gender', adj_vars), c
ollapse=' + ')))
   outcome_gender_tab = table(cohort[, outcome], cohort$gender) %>% t()
   gender.prop_within_died = paste(round(100*(prop.table(outcome_gender_tab,2)
[,2]),2), "%", sep = "")
   died.prop_within_gender = paste(round(100*(prop.table(outcome_gender_tab,1)
[,2]),2), "%", sep = "")
   N_gender_overall = table(cohort$gender) 
   outcome_main_unadj = glm(unadj_formula, data = cohort, family = binomial) 
   outcome_gender_unadj = summary(outcome_main_unadj)$coefficient["gendermale"
,c(1,4)]
  outcome_gender_unadj_ci = confint(outcome_main_unadj)["gendermale",] %>% ex
p()
   outcome_main = glm(adj_formula, data = cohort, family = binomial) 
   outcome_gender_adj = summary(outcome_main)$coefficient["gendermale",c(1,4)]
   outcome_gender_adj_ci = confint(outcome_main)["gendermale",] %>% exp()
   main_step1_num = cbind(N_gender_overall, outcome_gender_tab, gender.prop_wi
thin_died, died.prop_within_gender) %>% t() %>% as.data.frame()
```

```
 rownames(main_step1_num) = tab_row_names 
   main_step1_unadj = paste(round(exp(outcome_gender_unadj[1]), 2), " [", roun
d(outcome_gender_unadj_ci[1],2), '
                             round(outcome_gender_unadj_ci[2],2), "] p-value ="
, signif(outcome_gender_unadj[2], 3), sep = "") 
   main_step1_adj = paste(round(exp(outcome_gender_adj[1]), 2), " [", round(ou
tcome_gender_adj_ci[1], 2), ", ",
                           round(outcome_gender_adj_ci[2],2), "] p-value =", si
gnif(outcome_gender_adj[2], 3), sep = "") 
   return(rslt.list = list(tab = main_step1_num, unadj = main_step1_unadj, adj 
= main_step1_adj)) 
} 
### Step 2: mediator and gender ####
med_step.2 <- function(cohort, coag_def, adj_vars, tab_row_names){ 
   unadj_formula = as.formula(paste(coag_def,'~', 'gender'))
   adj_formula = as.formula(paste(coag_def,'~', paste0(c('gender', adj_vars), 
collapse=' + '))) hyper_coag_gender_tab = table(cohort[,coag_def], cohort$gender) %>% t()
   gender.prop_within_coag = paste(round(100*(prop.table(hyper_coag_gender_tab
(2)[,2]),2), "%", sep = "")
   coag.prop_within_gender = paste(round(100*(prop.table(hyper_coag_gender_tab
(1)[,2]),2), "%", sep = "")
   N_gender = table(cohort$gender) 
   mediator_main_unadj = glm(unadj_formula, data = cohort, family = binomial) 
   gender_unadj = summary(mediator_main_unadj)$coefficient["gendermale",c(1,4)
] 
   gender_unadj_ci = confint(mediator_main_unadj)["gendermale",] %>% exp()
   mediator_main = glm(adj_formula, data = cohort, family = binomial) 
   gender_adj = summary(mediator_main)$coefficient["gendermale",c(1,4)]
   gender_adj_ci = confint(mediator_main)["gendermale",] %>% exp()
   main_step2_num = cbind(N_gender, hyper_coag_gender_tab, gender.prop_within_
coag, coag.prop_within_gender) %>% t() %>% as.data.frame()
   rownames(main_step2_num) = tab_row_names 
   main_step2_unadj = paste(round(exp(gender_unadj[1]), 2), " [", round(gender
_unadj_ci[1],2), ", ", 
                             round(gender_unadj_ci[2],2), "] p-value =", signif
(gender\_unadj[2], 3), sep = "") main_step2_adj = paste(round(exp(gender_adj[1]), 2), " [", round(gender_adj
_ci[1],2), ", ", 
                          round(gender_adj_ci[2],2), "] p-value =", signif(gen
der_adj[2], 3), sep = "")
   return(rslt.list = list(tab = main_step2_num, unadj = main_step2_unadj, adj 
= main_step2_adj, mediator_model = mediator_main)) 
}
```

```
med_step.2.cont <- function(cohort, mediator, adj_vars){ 
   unadj_formula = as.formula(paste(mediator,'~', 'gender'))
   adj_formula = as.formula(paste(mediator,'~', paste0(c('gender', adj_vars), 
collapse=' + '))) 
   mediator_main_unadj = glm(unadj_formula, data = cohort, family = gaussian(l
ink = "log") gender_unadj = summary(mediator_main_unadj)$coefficient["gendermale",c(1,4)
] 
   gender_unadj_ci = confint(mediator_main_unadj)["gendermale",]
   mediator_main = glm(adj_formula, data = cohort, family = gaussian(link = "l
og"))
   gender_adj = summary(mediator_main)$coefficient["gendermale",c(1,4)]
   gender_adj_ci = confint(mediator_main)["gendermale",]
   main_step2_unadj = paste(round(gender_unadj[1], 2), " [", round(gender_unad
j<sub>ci</sub>[1], 2), ", ",
                             round(gender_unadj_ci[2],2), "] p-value =", signif
(gender\_unadj[2], 3), sep = "") main_step2_adj = paste(round(gender_adj[1], 2), " [", round(gender_adj_ci[1
],2), ", ", 
                          round(gender_adj_ci[2],2), "] p-value =", signif(gen
der_adj[2], 3), sep = "")
   return(rslt.list = list(unadj = main_step2_unadj, adj = main_step2_adj, med
iator_model = mediator_main)) 
} 
### Step 3.1: outcome and mediator + gender ####
med_step.3 <- function(cohort, outcome, coag_def, adj_vars, tab_row_names){ 
   unadj_formula = as.formula(paste(outcome,'~', coag_def)) 
   adj_formula = as.formula(paste(outcome,'~', paste0(c('gender', coag_def, ad
j_vars), collapse=' + ')))
   outcome_hcoag_tab = table(cohort[, outcome], cohort[,coag_def]) %>% t()
   hyper_coag.prop_within_outcome = paste(round(100*(prop.table(outcome_hcoag_
(tab,2)[,2]),2), "%", sep = "")
   outcome.prop_within_hyper_coag = paste(round(100*(prop.table(outcome_hcoag_
tab,1;2],2, "%", sep = "")
   N_hyper_coag = table(cohort[,coag_def]) 
   # N_outcome = table(cohort$died_or_vent)
   response_main_unadj = glm(unadj_formula, data = cohort, family = binomial) 
   hyper_coag_unadj = summary(response_main_unadj)$coefficient[coag_def,c(1,4)
\mathbf{I} hyper_coag_unadj_ci = confint(response_main_unadj)[coag_def,] %>% exp()
   response_main = glm(adj_formula, data = cohort, family = binomial) 
   hyper_coag_adj = summary(response_main)$coefficient[coag_def,c(1,4)]
   hyper_coag_adj_ci = confint(response_main)[coag_def,] %>% exp()
```

```
 response_gender_adj = summary(response_main)$coefficient["gendermale",c(1,4
)]
   response_gender_adj_ci = confint(response_main)["gendermale",] %>% exp()
   main_step3_num = cbind(N_hyper_coag, outcome_hcoag_tab, hyper_coag.prop_wit
hin_outcome, outcome.prop_within_hyper_coag) %>% t() %>% as.data.frame()
   colnames(main_step3_num) = c("No hypercoagulation", "Had hypercoagulation") 
   rownames(main_step3_num) = tab_row_names 
   main_step3_unadj = paste(round(exp(hyper_coag_unadj[1]), 2), " [", round(hy
per_coag_unadj_ci[1],2), ", ", 
                             round(hyper_coag_unadj_ci[2],2), "] p-value =", si
gnif(hyper\_coag\_unadj[2], 3), sep = "") main_step3_adj = paste(round(exp(hyper_coag_adj[1]), 2), " [", round(hyper_
coag\_adj\_ci[1],2), ", ",
                          round(hyper_coag_adj_ci[2],2), "] p-value =", signif
(hyper\_coag\_adj[2], 3), sep = "") main_step3_gender_adj = paste(round(exp(response_gender_adj[1]), 2), " [", 
round(response_gender_adj_ci[1],2), ", ", 
                                  round(response_gender_adj_ci[2],2), "] p-valu
e =", signif(response_gender_adj[2], 3), sep = "") 
   return(rslt.list = list(tab = main_step3_num, unadj = main_step3_unadj, adj 
= main_step3_adj, 
                            gender_adj = main_step3_gender_adj, response_model 
= response_main)) 
} 
### Step 3.2: Proportion Mediated ####
mediation.pipeline <- function(mediator_model, response_model, mediator_name)
{ 
   set.seed(12345) 
   med.fit = mediate(mediator_model, response_model, treat = "gender", mediato
r = mediator_name,
                     control.value = "female", treat.value = "male", robustSE 
= TRUE, sims = 1000) # , covariates = list(age_gt_65 = 1)
   prop.est = as.character(signif(c(c(summary(med.fit)$n.avg, summary(med.fit)
$n.avg.ci)*100, summary(med.fit)$n.avg.p), 3))
   prop.est.fmt = paste(prop.est[1], " [", prop.est[2], ", ", prop.est[3], "] 
p-value = ", prop.est[4], sep = "") return(rslt.list = list(fit = med.fit, proportion = prop.est.fmt)) 
}
```
# Implement Mediation Analysis

*## df\_main\_cohort\_comorb is the analytic dataset we created, which contains a ge, gender, deceased or not, hyper coagulation/thrombosis, and individual cha rlson comorbidities. ### Step1: outcome and gender ####* main.step1.rslt\_d = **med\_step.1**(df\_main\_cohort\_comorb, "deceased", **c**("age\_gt\_6 5", **colnames**(df\_comorb\_analytic)[**c**(3,4,6**:**18)]), tab\_row\_names)

```
### Step2: hcoag and gender ####
main.step2.rslt = med_step.2(df_main_cohort_comorb, "hyper_coag", c("age_gt_6
5", colnames(df_comorb_analytic)[c(3,4,6:18)]), tab_row_names)
```

```
### Step3.1: outcome and hcoag + gender ####
main.step3.rslt_d = med_step.3(df_main_cohort_comorb, "deceased", "hyper_coag
", c("age_gt_65", colnames(df_comorb_analytic)[c(3,4,6:18)]), tab_row_names)
```

```
### Step3.2: Proportion Mediated ####
mediator_name = "hyper_coag"
main.med.rslt_d = mediation.pipeline(main.step2.rslt$mediator_model, main.ste
p3.rslt_d$response_model, mediator_name) 
main.med.rslt_d$proportion
```

```
## [1] "12.1 [9.44, 15.3] p-value =0"
```